# Adobe Photoshop 2022 (Version 23.4.1) Keygen For (LifeTime) Free Download PC/Windows [2022]

## **Download**

### Adobe Photoshop 2022 (Version 23.4.1) Crack + With Keygen Free

\_TIP\_ The best graphics programs do not just offer good editing; they also provide great creative inspiration.

#### Adobe Photoshop 2022 (Version 23.4.1) With License Key [March-2022]

Below we collected all the resources and tutorials you need to improve your skills in Photoshop. We will take you on a journey to learn how to create everything from hand-drawn art to the most elaborate in-game portraits. In this article we will show you how to design a Photoshop logo. Designing a Photoshop Logo Step 1. When creating a new layer for a logo, make sure that the color is set to white. Step 2. Start by creating an 8px x 8px square for the center of the image. Create a new Layer and fill it with white (on the top right corner of your Photoshop you will see a little eye icon). Step 3. Add the following textures: a gradient that goes from black to white and a long brown line to give the logo dimension. Go to Filter > Artistic > Wave > Darken to create the gradient. The line will be created using the Pen Tool. Step 4. Now you will create the background for your logo. Use the Rectangular Marquee Tool and the Hand Tool to create a rectangular area with a black gradient. For a nice background use the Soft Round Brush with a black color for softening the edges. In order to create the reflection in the logo, you will create a long horizontal gradient going from white to transparent. You can do this with the Gradient Tool. For the eyes, just draw a small circle and give the eye itself a rounded rectangle and the shadow a flat color. Step 5. Add a white small shadow to the eye. Step 6. Now add a blue rectangle to the bottom center of the logo using the Rectangular Marquee Tool. Use the Pen Tool to make a shadow on the left side of the rectangle. Give the shadow color the same color as the gradient used for the eye. Step 7. Create the inner eye by creating a white rectangle and using the Rectangular Marquee Tool to cut the

outside of the rectangle. Add a black shadow to the left of the rectangle using the Pen Tool. Step 8. Select both rectangles and a group them (you can also change the name of the group by pressing the "X" on your keyboard). Go to Object > Expand Appearance to make both rectangles visible and fill the group with the color white. Step 9 388ed7b0c7

#### Adobe Photoshop 2022 (Version 23.4.1) Free Download

Q: Collective nouns after "a"? I found a grammatical rule that when an article is followed by a plural noun, the plural form is formed in a second part of the sentence (something like "a group of"). Je connais un groupe de personnes qui parle français. Je connais des personnes qui parlent français. The first example is correct, but the second one sounds not quite right to me. I heard the sentence uttered by native speakers, and the second example was mixed with the third. My question is: Is the second sentence wrong, and if yes, is it just a regional habit or a well-established rule? A: The second example is correct. From the person you can deduce the speaker: She is French: Je connais un groupe de personnes qui parlent français. She is American: Je connais des personnes qui parlent français. She speaks French, and she speaks English: Je connais des Américains qui parlent français. Other examples of possible speakers are: Personne. The English. The English - Americans. The French. Any other one (s). Your observation of different voices is a good one, and does a good job of highlighting the fact that "espagnols" have a different accent to "gens du pays" when it comes to the use of the "g". A: The French know that accents are a powerful way to identify people's origins. But more than that, accents are a way of speaking (or writing) a language. For one of these accents to indicate a second language (as if a people spoke two languages), or the second language of a people (as if they spoke one language and learned another one), one needs to know how that second language is spoken. In French, the only place where you say "gens du pays" to mean "everyone from France", it is the second person plural pronoun, comme la France et moi. The pronoun comme here is very close to comme tout le monde (to mean all of them at once). It's just a phon

What's New In Adobe Photoshop 2022 (Version 23.4.1)?

Q: Possible to set/get HTTP headers in python via HTTP library? I'm looking for a way to send/receive HTTP headers in python. My application would be more suited to HTTP headers than multipart/formdata. I'm looking for a library/class that can be used directly for this functionality rather than using the requests library and manually sending each header along with each request. Is there any such thing? A: Reading RFC 2616 section 4.1.2 explains how a message is made up of headers and body. Reading section 8.1 explains how headers can be manipulated. Basically, to set the request headers, you can use the Requests library. If you want to send a response header, you can also use Requests. In this case, the response is a dictionary, and you can add headers to it. Iron is an important trace element required for the growth and development of organisms. Deficiency or excess of iron is often associated with impaired health. Iron deficiency is common in the Western world and is common in pregnant women and in breast-fed infants as well as in those receiving iron therapy. Iron in excess is toxic. By far the most common natural source of iron is haem, which can be found in various organisms including algae, fungi, blood and meat, and plants. Iron is often supplied in the form of an iron salt in food. To maintain adequate iron levels in the body, the human body is equipped with physiological mechanisms such as the production of transferrin, the regulation of absorption and excretion of iron, and the storage of iron. Under normal circumstances, when body iron levels are sufficient, the production of transferrin is increased and the absorption of iron from food is stimulated. The iron-saturated transferrin is then bound to the transferrin receptor of the cell membrane to deliver the iron into the cell. If body iron levels are insufficient, the production of transferrin decreases, and the absorption of iron from food decreases. If sufficient body iron is available, the amount of free iron in circulation is controlled by various uptake mechanisms. One approach of the prior art to alleviate the symptoms of iron deficiency is to administer iron to the patient. This is typically done in the form of a plurality of oral doses. Iron supplementation may cause unpleasant gastrointestinal side effects such as constipation. Iron supplementation can also cause side effects

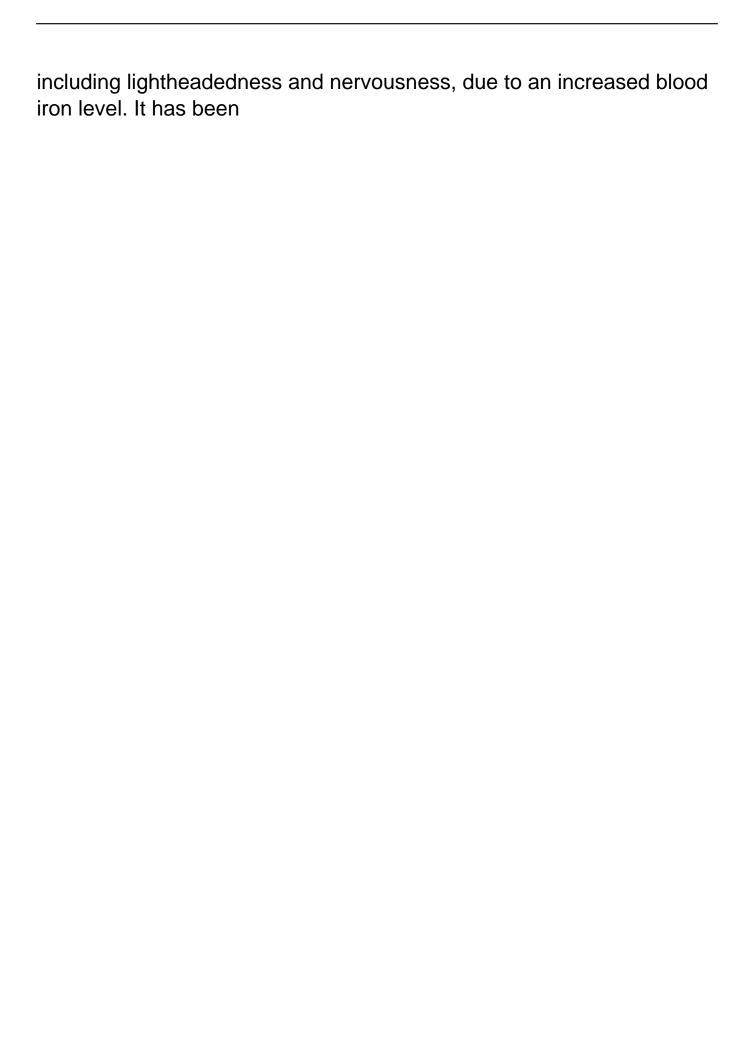

#### System Requirements For Adobe Photoshop 2022 (Version 23.4.1):

Minimum: OS: Windows 10, Windows 8.1, Windows 8, Windows 7 Processor: Intel Core i3 2.5 GHz or higher Memory: 4GB Graphics: NVIDIA GeForce 775M, ATI Radeon HD 4870 or higher Hard Drive: 20GB DirectX: Version 11 Network: Broadband internet connection Additional Notes: System requirements can change over time for any number of reasons. Please visit our system requirements page for the latest details. Recommended: OS:

https://trello.com/c/qs0hQvcM/66-adobe-photoshop-2022-version-2311-crack-activation-code-withlicense-code-pc-windows

https://naigate.com/wp-

content/uploads/2022/07/Photoshop CC 2018 Serial Key Free Download April2022.pdf

https://kramart.com/adobe-photoshop-2022-version-23-2-2/

http://versiis.com/?p=40209

https://www.reperiohumancapital.com/system/files/webform/arvjus798.pdf

https://nashvilleopportunity.com/photoshop-2021-version-22-4-3-product-key-with-registration-codelatest/

https://biancaitalia.it/2022/07/05/photoshop-2022-version-23-patch-full-version-for-windows/

https://shivnadarschool.edu.in/sites/default/files/webform/bloelec761.pdf

https://cuteteddybearpuppies.com/2022/07/adobe-photoshop-cc-2014-with-registration-codedownload-latest/

https://egypt-aguarium.com/advert/photoshop-2021-version-22-4-3-license-key-full-download-mac-

https://wintermarathon.de/advert/adobe-photoshop-2021-version-22-5-1-for-windows-latest-2022/ https://oneirosvr.com/wp-content/uploads/2022/07/Adobe Photoshop 2022 Version 231 crack exe f ile With Serial Key For PC.pdf

http://beepublishing.nl/2022/07/05/adobe-photoshop-2021-version-22-4-3-torrent-activation-codefree-download-win-mac/

https://www.kekogram.com/upload/files/2022/07/XiHEnBj3m3UDplfD8Mwc 05 1da831bbe5f36e4636 aae41230457d6f file.pdf

http://aikersebok.com/?p=44245

https://searcheuropeaniobs.com/wp-content/uploads/2022/07/Adobe Photoshop 2022 Version 2302 <u>Mem\_Patch\_\_Serial\_Number\_Full\_Torrent\_Free\_3264bit\_2022.pdf</u> http://dottoriitaliani.it/ultime-notizie/senza-categoria/photoshop-2021-free-for-windows/

https://www.simonefiocco.com/index.php/2022/07/05/photoshop-2021-version-22-4-3-keygengenerator-full-version-free-pc-windows-march-2022/

https://www.immobiliarelive.net/non-categorizzato/photoshop-2021-jb-kevgen-exe-registration-codefree-download-updated-2022/

https://frostinealps.com/adobe-photoshop-2021-version-22-serial-number-win-mac-april-2022/

https://smcs.ac.in/sites/default/files/webform/renewal2021/Photoshop-2020-version-21.pdf

https://resistanceschool.info/photoshop-2021-torrent-activation-code/

https://awamagazine.info/advert/photoshop-free/

https://www.verenigingvalouwe.nl/advert/photoshop-2022-version-23-0-with-license-key-x64/ https://ramsevfarmauction.com/2022/07/04/adobe-photoshop-2021-version-22-2-license-code/

https://ameeni.com/upload/files/2022/07/TLbOVeg6BoT8ImKpdWxU\_05\_04a4e7cdbb7ef524fa7f5f560

#### dd75315 file.pdf

https://turn-key.consulting/2022/07/05/photoshop-2020-keygen-exe-free-win-mac/

https://goodshape.s3.amazonaws.com/upload/files/2022/07/5ehFyn6fTKZIYOZVjzAr\_05\_1f6d00abde4 59c5ec406de71d89ba6af\_file.pdf

https://trello.com/c/SGViecZp/50-adobe-photoshop-2021-version-223-product-key-activator-free-for-windows

https://www.elmar.aw/sites/default/files/webform/id-file-upload/Adobe-Photoshop-CS4.pdf

8/8